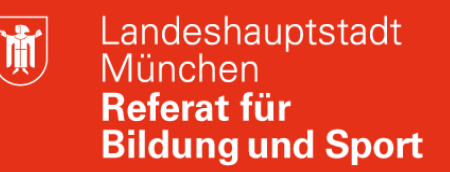

## **M@school Fortgeschrittene:**

#### **Herzlich Willkommen zur Onlineveranstaltung**

## **M@school Fortgeschrittene am 02.02.2022**

Hans Hartl hans.hartl@pi.musin.de

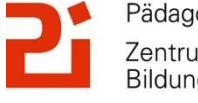

Pädagogisches Institut Zentrum für Kommunales Bildungsmanagement

**Diese Materialien von medienbildung-muenchen.de sind lizenziert unter CC BY-NC-SA 4.0 (creativecommons.org/licenses/by-nc-sa/4.0/legalcode.de).**

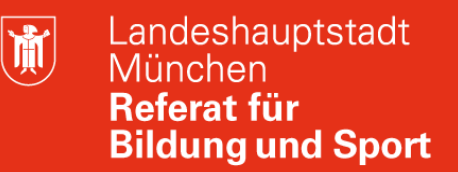

#### **M@school Fortgeschrittene: Zoom**

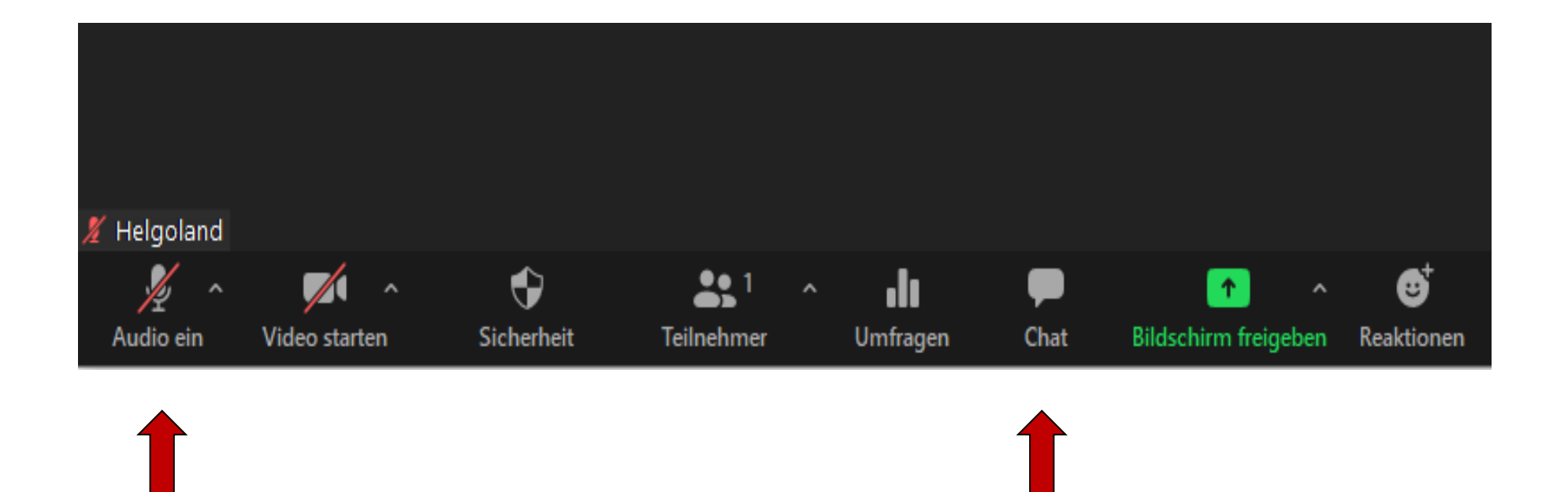

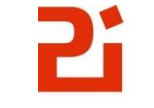

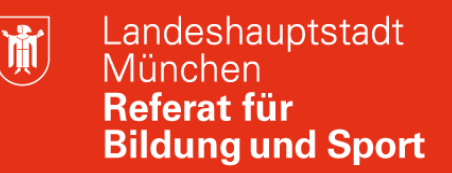

## **M@school Fortgeschrittene: Materialien**

<https://www.medienbildung-muenchen.de/beitrag/selbstlernmaterial-fuer-neueinsteiger/>

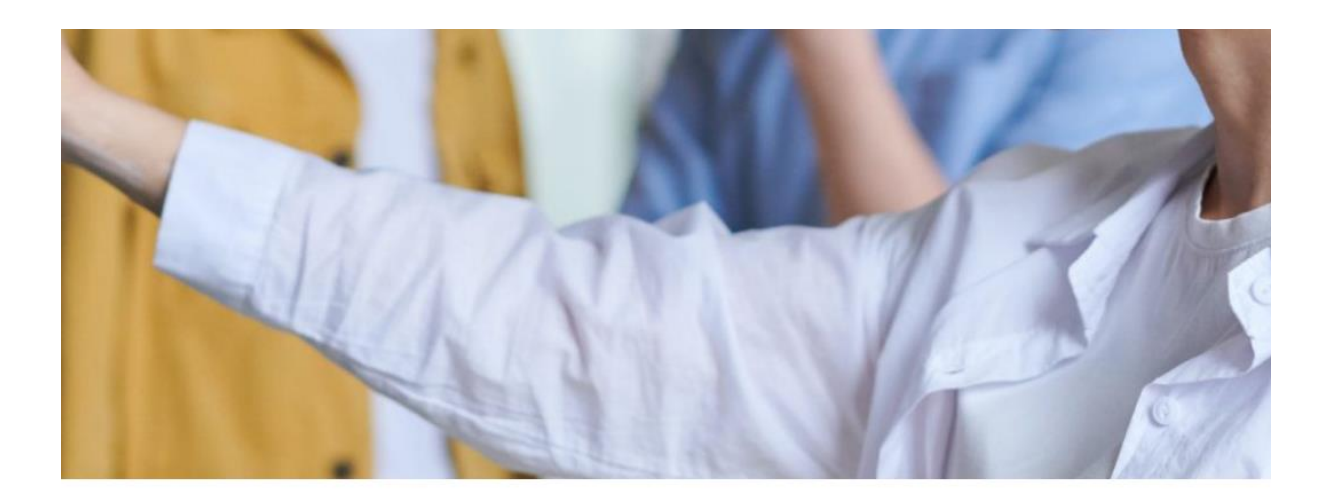

#### Selbstlernmaterial für neueingestellte Lehrkräfte

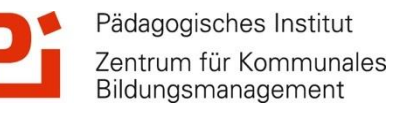

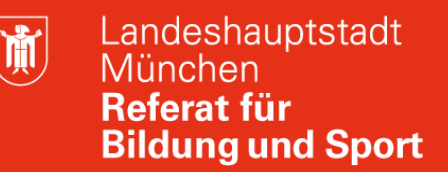

# **M@school Fortgeschrittene: Abfrage**

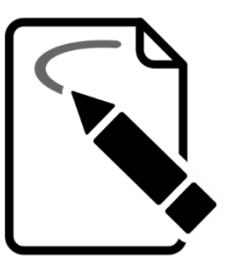

An dieser Stelle nun eine kleine Abfrage:

gehen Sie zu : www.menti.com und geben Sie den Code 79 **75 34 77** ein oder .

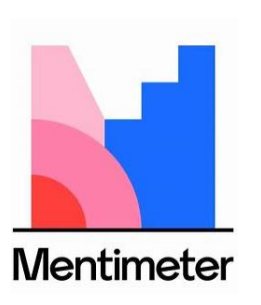

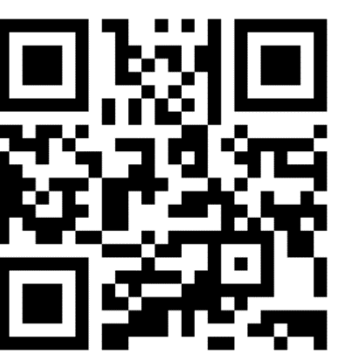

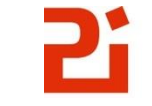

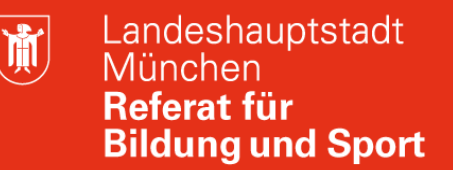

# **M@school Fortgeschrittene: Zugriffe von außen auf H: und R:**

johann.hartl (\\rs0557-homes-srv) (H:)

**Homeverzeichnis (Alle User besitzen ihr eigenes Homeverzeichnis) SuS: 100 MB** *Zugriff von außen*

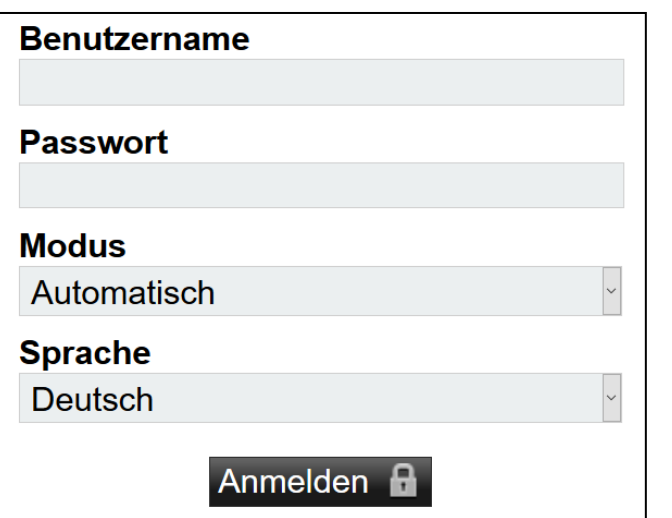

Webmail: **webmail.musin.de**

> päd. Email und Zugriff auf das Homeverzeichnis (H:) der Schule

Benutzername@*schulkürzel*.muenchen.musin.de

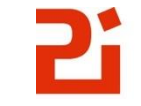

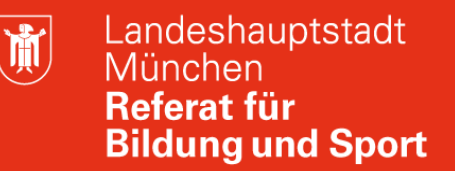

# **M@school Fortgeschrittene: Zugriffe von außen auf H: und R:**

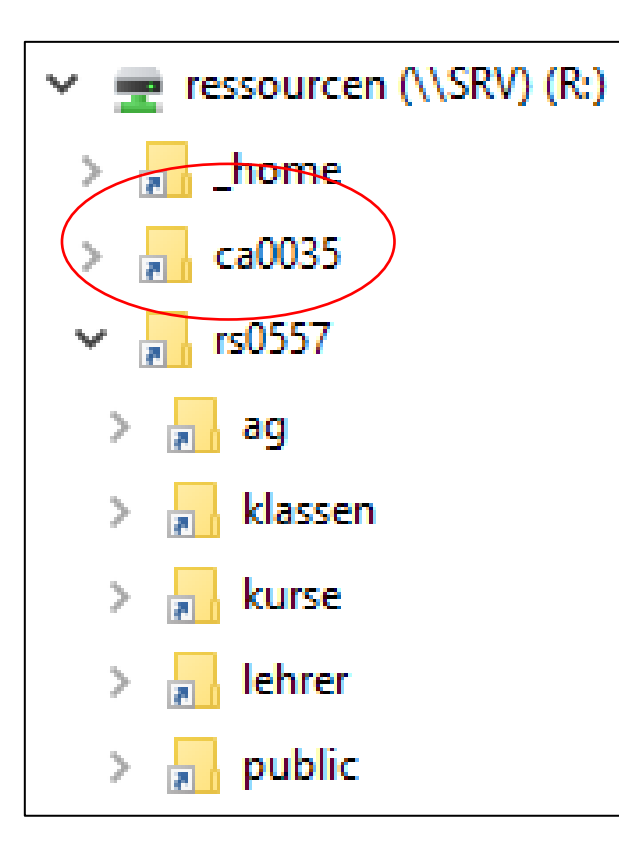

Zugriff (lesend und schreibend auf die Netzlaufwerke (H:) und (R:) **Webdrive**

(**s. Anleitung:** webdav\_2109.pdf)

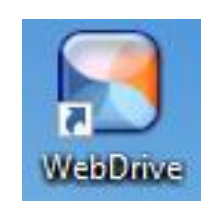

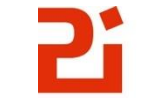

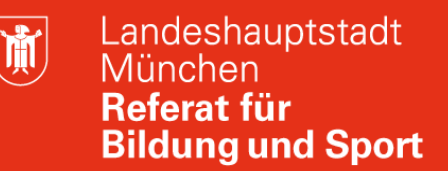

# **M@school Fortgeschrittene: Abfrage**

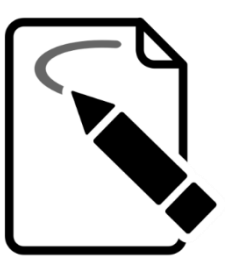

An dieser Stelle nun eine kleine Abfrage:

gehen Sie zu : www.menti.com und geben Sie den  $\Rightarrow$ Code 58 34 24 77 ein oder

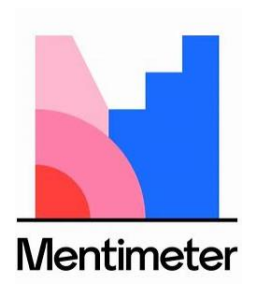

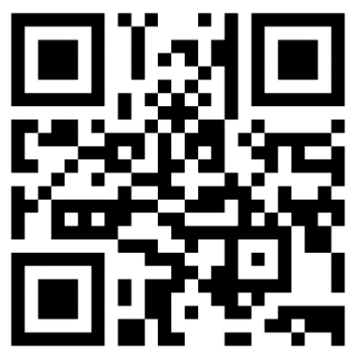

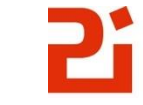

Pädagogisches Institut Zentrum für Kommunales Bildungsmanagement

道

# **M@school Fortgeschrittene : Dokumente verteilen**

M@school control: Datenverwaltung

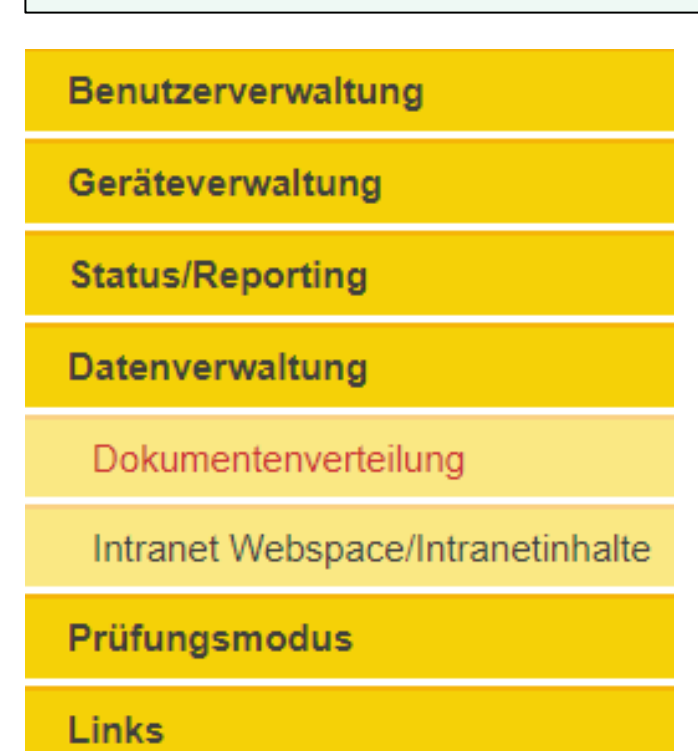

➢ **Dokumente bereitstellen** in

H;/dokumentenverteilung/vorlagen

- ➢ **Vorgang einrichten** in M@school control
- ➢ Dokumente verteilen
- ➢ Dokumente einsammeln
- ➢ **Ergebnisse in**

#### **H:/dokumentenverteilung/ergebnisse**

https://schulweb-caxxxx-muenchen.musin.de

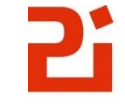

前

# **M@school Fortgeschrittene : Prüfungsmodus**

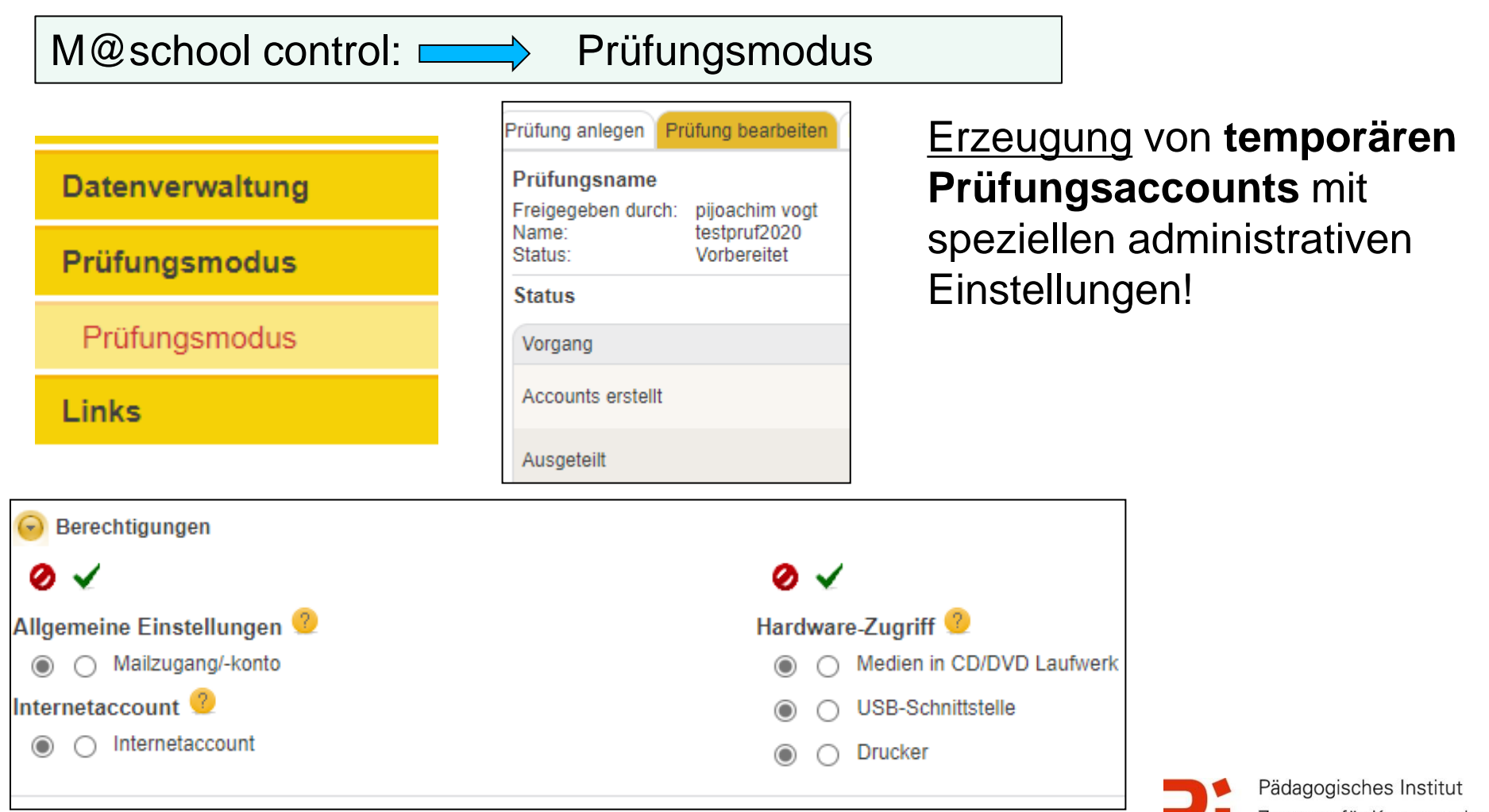

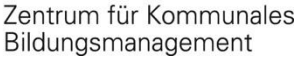

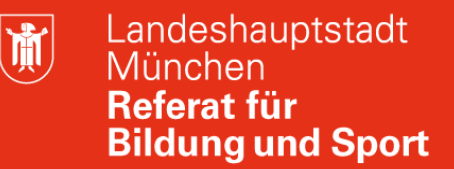

## **M@school Fortgeschrittene: M@school Veyon**

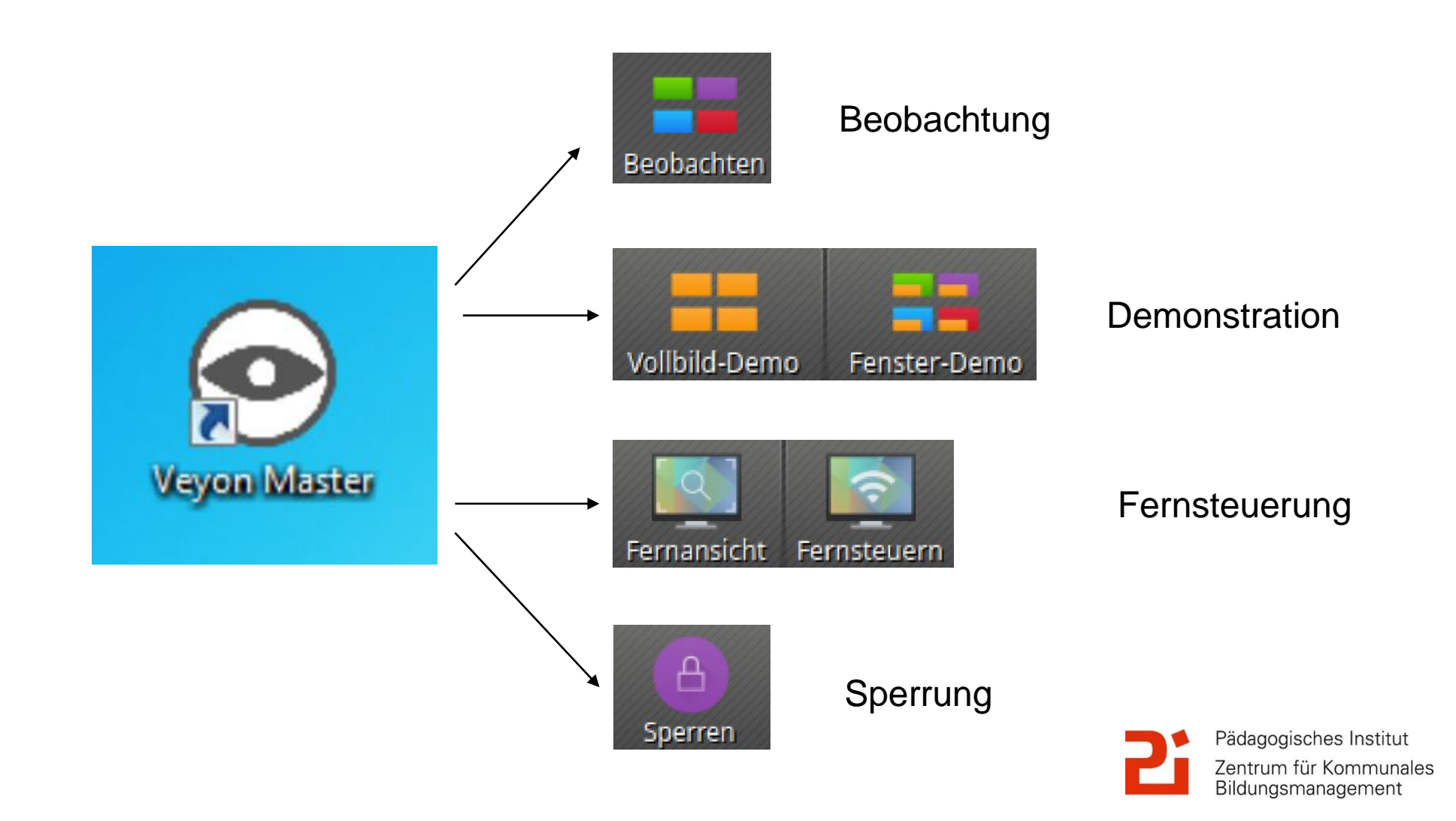

# **M@school Fortgeschrittene: Servicepartner LHM-S, Kommunikation, Tickets**

Landeshauptstadt München Referat für **Bildung und Sport** 

#### **www.m-bildung.de**

#### **KONTAKTIEREN SIE UNS**

Für jedes Thema gibt es den richtigen Kanal. Bitte haben Sie Verständnis, dass wir Fragen zu einzelnen Tickets und Bestellungen hier nicht beantworten können. Nutzen Sie dazu bitte das Ticketsystem Valuemation oder wenden Sie sich an unseren IT-Service Desk:

> **IT-Service Desk** Servicezeiten: Montag-Donnerstag, 07:00-16:00 Uhr & Freitag, 07:00-15:00 Uhr Telefonnummer: +49 89 / 620 980 620 E-Mail: servicedesk@lhm-services.de

> > Fax: +49 89 / 620 980 621

Darüber hinaus freuen wir uns, wenn Sie uns sagen, welche Fragen rund um die IT-Ausstattung im Allgemeinen wir Ihnen hier auf mbildung.de noch nicht beantwortet haben. Welche Themen fehlen Ihnen, die auch für andere Einrichtungen interessant sein könnten? Bitte kontaktieren Sie uns einfach!

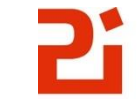

Pädagogisches Institut Zentrum für Kommunales Bildungsmanagement

**M@school Fortgeschrittene: M@school-Pädagogisches Netz**

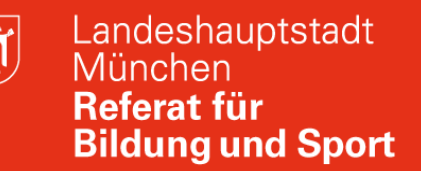

**Herzlich Dank für die Teilnahme zur Onlineveranstaltung M@school Fortgeschrittene!**

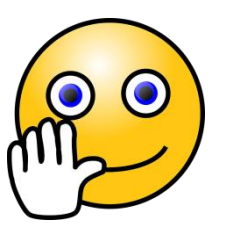

Gerne stehen wir für weitere Fragen und Anregungen zur Verfügung!

Gerne können Sie mir ein Feedback geben (über Chat oder Video/Audio)

Hans Hartl hans.hartl@pi.musin.de

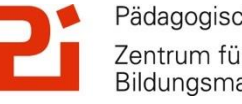

Pädagogisches Institut Zentrum für Kommunales Bildungsmanagement